## **Inhalt**

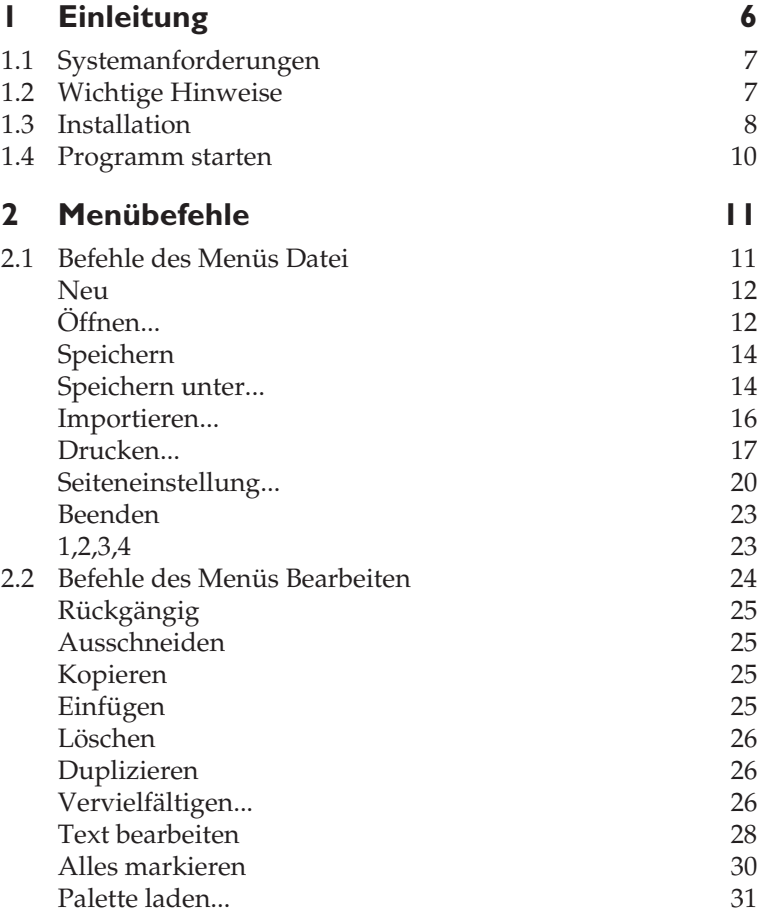

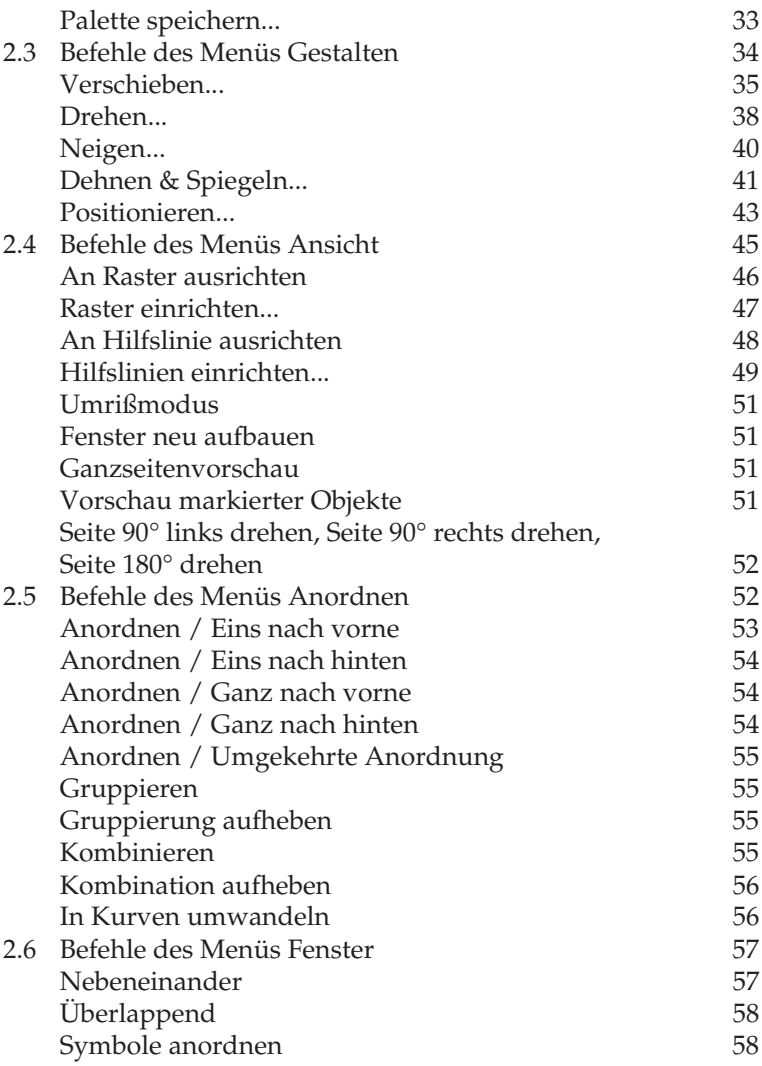

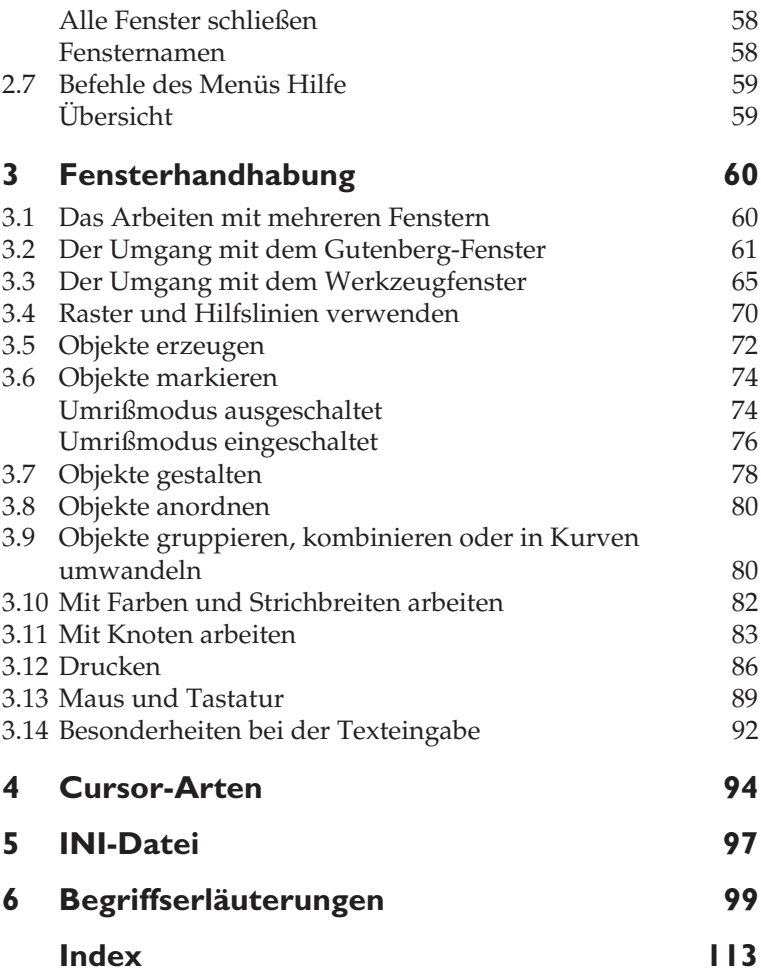